#### Discrete Fourier Transform and filters

#### Eugeniy E. Mikhailov

The College of William & Mary

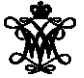

Lecture 24

4 0 8 1

 $\leftarrow$   $\overline{m}$   $\rightarrow$ 

<span id="page-0-0"></span>E K.

# DFT vs Matlab FFT

DFT

$$
y_k = \frac{1}{N} \sum_{n=0}^{N-1} c_n \exp(i\frac{2\pi (k-1)n}{N})
$$
 inverse Fourier transform  

$$
c_n = \sum_{k=1}^{N} y_k \exp(-i\frac{2\pi (k-1)n}{N})
$$
 Fourier transform  

$$
n = 0, 1, 2, \dots, N-1
$$

Matlab FFT

$$
y_k = \frac{1}{N} \sum_{n=1}^{N} c_n \exp(i\frac{2\pi (k-1)(n-1)}{N})
$$
 inverse Fourier transform  
\n
$$
c_n = \sum_{k=1}^{N} y_k \exp(-i\frac{2\pi (k-1)(n-1)}{N})
$$
 Fourier transform  
\n
$$
n = 1, 2, \cdots, N
$$

<span id="page-1-0"></span>So [d](#page-1-0)oDFT  $\rightarrow$  $\rightarrow$  $\rightarrow$  Matlab FFT is equivale[n](#page-2-0)t of  $n \rightarrow n+1$  $n \rightarrow n+1$  $n \rightarrow n+1$  [a](#page-1-0)nd [v](#page-4-0)i[c](#page-0-0)[e](#page-1-0) [v](#page-5-0)[er](#page-0-0)[sa](#page-9-0)

Since  $c_0$  has a special meaning of a DC component of the signal. I will always use the DFT notation unless mentioned otherwise. People often denote the forward Fourier transform as  $\mathcal F$  so

$$
Y=\mathcal{F}y
$$

So *Y* is the spectrum of the signal *y* Inverse Fourier transform is denoted as  $\mathcal{F}^{-1}$ 

<span id="page-2-0"></span>
$$
y = \mathcal{F}^{-1}Y
$$

Instead of using *c<sup>n</sup>* coefficient we refer in this notation to *Y<sup>n</sup>*

# Sampling rate and important physics relationship

Since for DFT we need to have equidistant points and signal repeats itself. We consider signals which start at time 0 and take N points. To deduce the time of the data point we just multiply it's index by the time spacing ∆*t*.

Spectrum

Time series

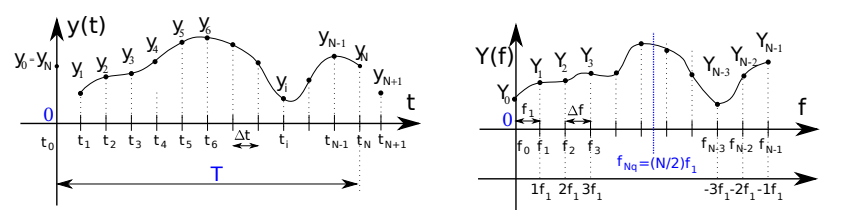

Sampling rate is defined as  $f_s = 1/\Delta t = f_1 N$  and period  $T = N\Delta t$ . *y*<sub>*i*</sub> is taken at time  $t_i = i \Delta t = i / f_s$  ,  $y_{i+N} = y_i$ .  $Y_{i+N} = Y_i$ . In matlab fft *Y<sub>n</sub>* has the frequency  $f_n = f_1(n - 1) = f_s(n - 1)/N$ .

Provided that we have *N* data point taken with sampling rate *f<sup>s</sup>* what is the maximum frequency which we can expect to see in our spectrum? Naively, we can say  $(N - 1) * f_1 \approx f_s$  since in spectrum all points are separated by fundamental frequency  $f_1 = 1/T = f_s/N$ However recall that *YN*−*<sup>n</sup>* = *Y*−*<sup>n</sup>* i.e the higher half of the vector *Y* contains negative frequency. So at max we can hope to obtain spectrum with the highest frequency smaller than

Nyquist frequency

$$
F_{Nq}=f_1\frac{N}{2}=\frac{f_s}{2}
$$

<span id="page-4-0"></span> $\Omega$ 

 $\mathcal{A} \oplus \mathcal{A} \rightarrow \mathcal{A} \oplus \mathcal{A}$ 

<span id="page-5-0"></span>
$$
f_{s}>2f_{\text{signal}}
$$

You must sample your signal faster than twice the highest frequency component of it. I.e. Nyquist frequency of you sample should be > than the highest signal frequency.

## Aliasing: wrong/slow sampling frequency

Sampling with  $f_s = 2f_{signal}$ i.e.  $f_{Nq} = f_{signal}$ Sampled signal appeared to be DC

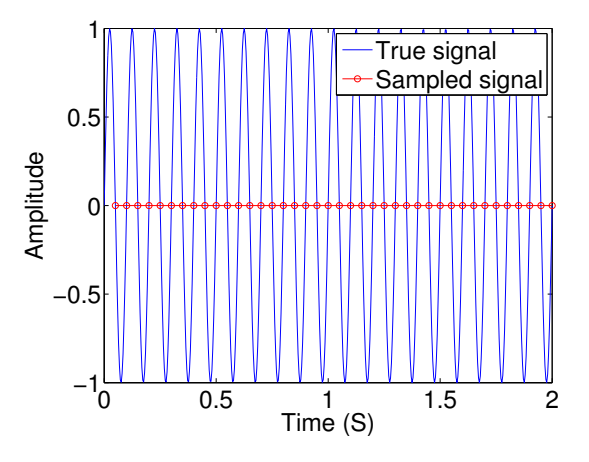

4 EL H

A R

≡⇒

# Aliasing: too slow sampling frequency - reflection

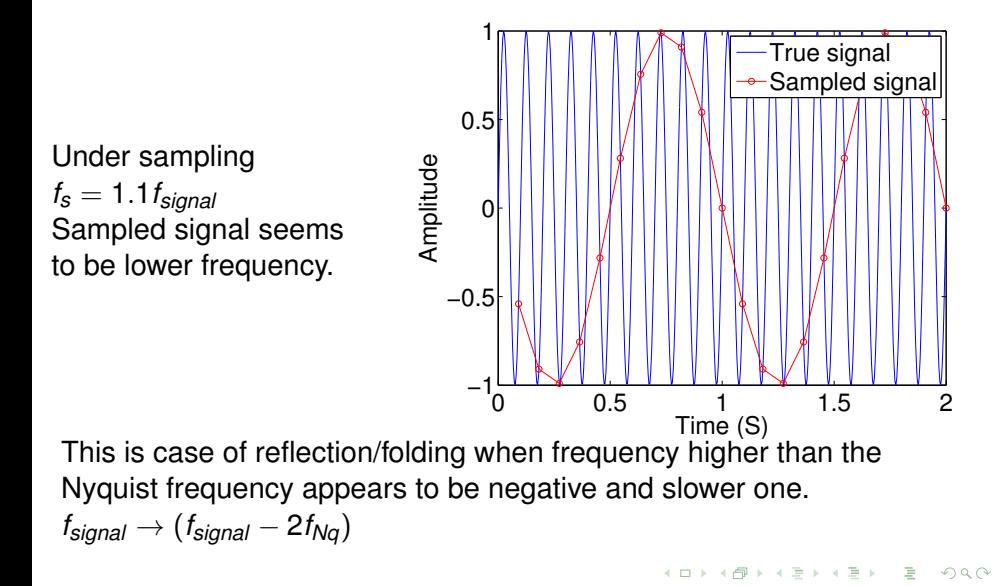

# Aliasing: too slow sampling frequency - ghosts

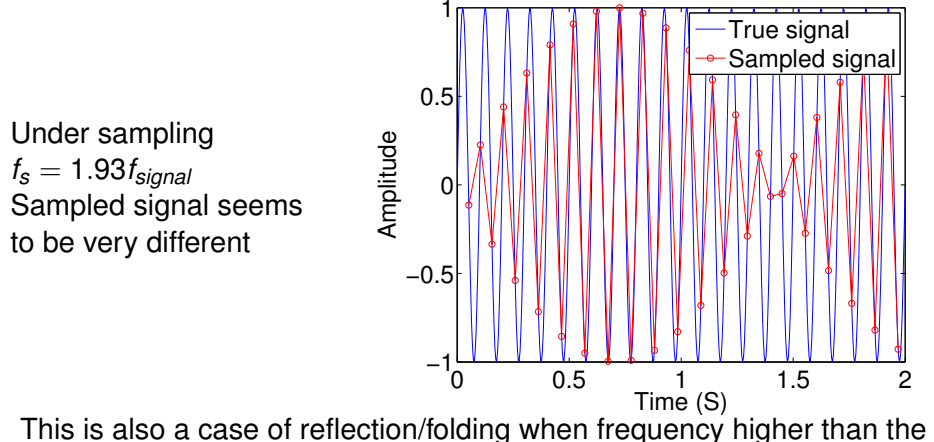

Nyquist frequency appears to be negative and slower one.

### DFT filters

Once you get a signal you can filter unwanted components out of it. The recipe is the following

- sample the signal
- $\bullet$  calculate FT (fft)
- have a look at the spectrum and decide which components are unwanted
- apply filter which attenuate unwanted frequency component (remember that if you attenuate the component of the frequency *f* by  $g_f$  you need to attenuate the component at  $-f$  by  $g_f^*$ .
- calculate inverse FT (ifft) of the filtered spectrum
- repeat if needed

Applications

- Noise reduction
- **Compression**

<span id="page-9-0"></span> $\mathbf{A} \equiv \mathbf{A} \cdot \mathbf{A}$